UPC-A 設定コード

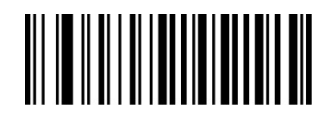

先頭の 0 を表示しない インスコンスコンスクリック 先頭の 0 を表示する

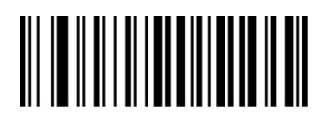

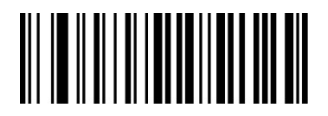

アドオンコード 5 桁を出力しない アドオンコード 5 桁を出力する

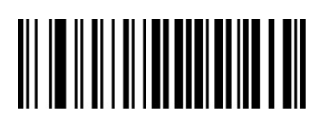

UPC-AをEAN-13に変換する

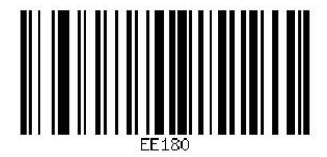

チェックデジットを送信しない ファイン チェックデジットを送信する

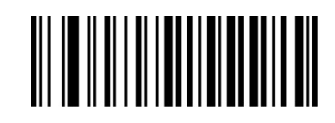

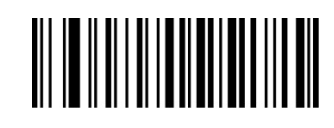

アドオンコード 2 桁を出力しない アドオンコード 2 桁を出力する

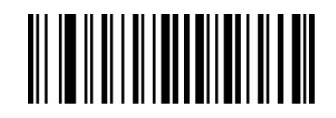

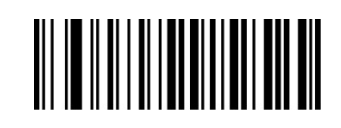